### **Вопросы тестирования**

#### **Внимание:**

- *1. Ничего не пишите на листе с заданиями!*
- *2. Указывайте на всех листах с ответами свою фамилию.*
- *3. Правильные ответы из раздела № 1 заносите в прилагаемую таблицу*
- *4. По окончании ответов эти листы необходимо сдать преподавателю*

#### **Первый этап: тест**

#### **1вопрос.** *Что является лишним?*

1.Системный блок.

- 2. Клавиатура.
- 3. Парта.
- 4. Мышь.
- **2 вопрос**. *Для чего нельзя использовать компьютер?*
- 1. Для хранения информации.
- 2. Для работы с информацией.
- 3. Для собирания пыли.
- 4. Для передачи данных.
- **3 вопрос.** *Какое устройство в компьютере отвечает за обработку информации?*
- 1. Мышь.
- 2. Процессор.
- 3. Клавиатура.
- 4. Мониторы.

#### **Второй этап: «Кто быстрее ответит на десять вопросов информатики»**

- 1. вопрос. *Для чего используется клавиатура?*
- 2. вопрос. *Какие объекты расположены на рабочем столе?*
- 3. вопрос. *Для чего используется компьютерное меню?*
- 4. вопрос. *Как открыть Главное меню?*
- 5. вопрос. *Как запустить Блокнот?*
- 6. вопрос. *Как запустить Калькулятор?*
- 7. вопрос. *Как называется ограниченная рамкой область экрана?*
- 8. вопрос. *Как можно переместить курсор на новую строку в тексте?*
- 9. вопрос. *Как выделить фрагмент текста?*
- 10. вопрос. *Какие способы завершения работы с программой вы знаете?*

#### **Третий этап «Информация».**

Покажи какими органами чувств воспринимается каждый из предметов на рисунке.

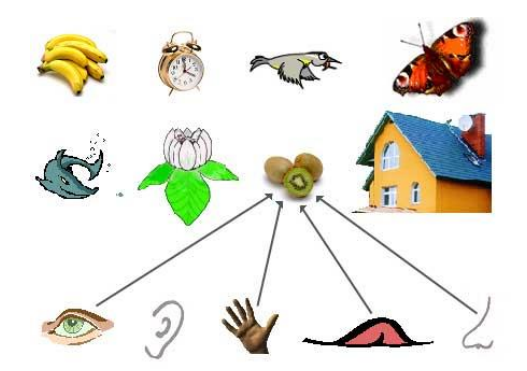

Все сведения, получаемые с помощью органов чувств называются: ИНФОРМАЦИЕЙ, так ли это?

## **Информация бывает разного вида.**

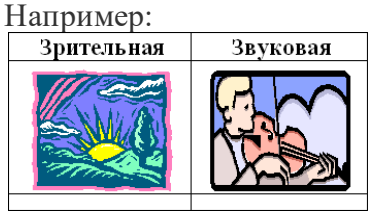

Это зависит от того, какими органами чувств мы её воспринимаем.

## **Определи: какого вида следующая информация?**

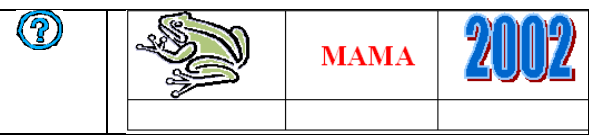

Укажи буквами **Ч** (*числовую*), **Г** (*графическую*), **Т** (*текстовую*) информацию.

# **Четвертый этап «Назначение клавиш»**

Проверь соответствует ли информация заданным клавишам?

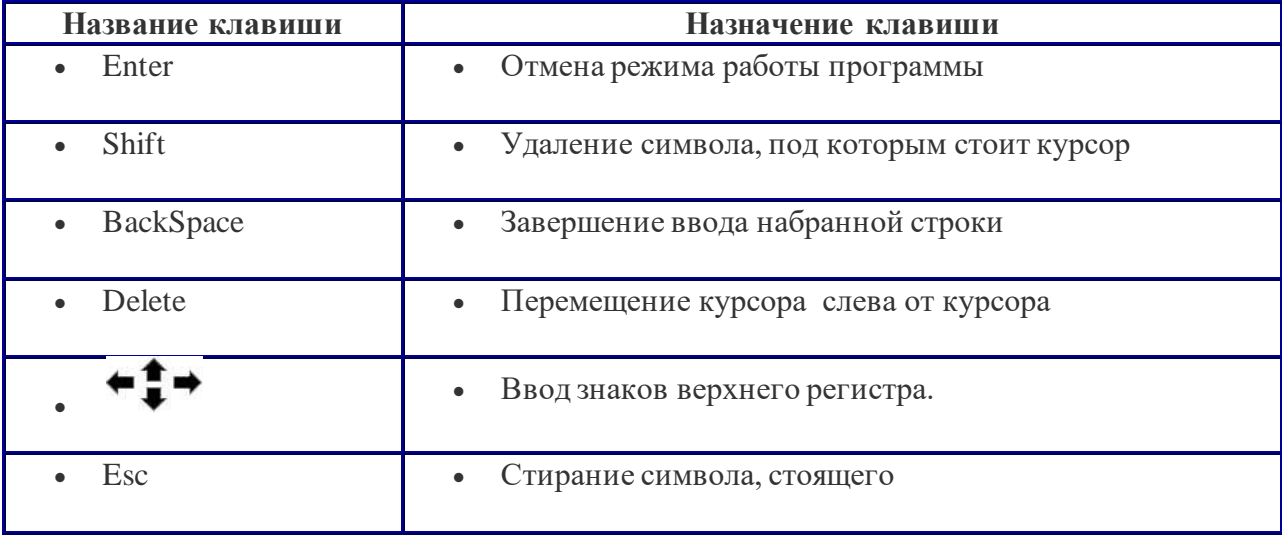

Ответ:

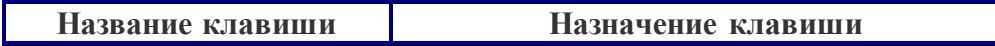

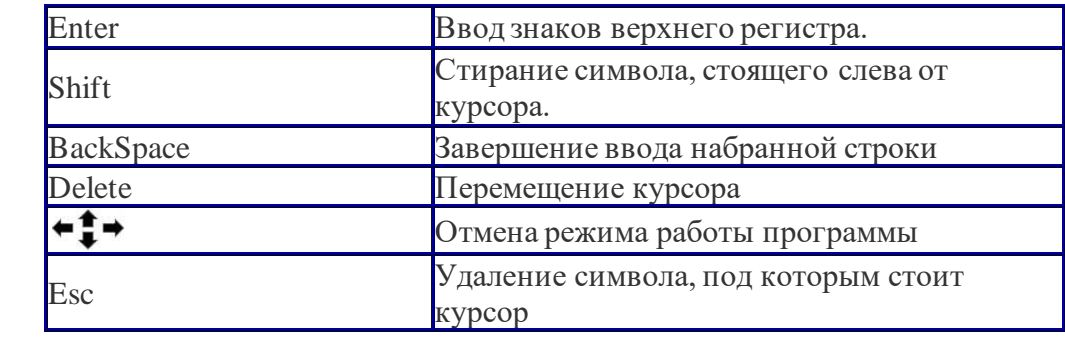

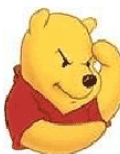

Ниже написаны слова. В них допущены ошибки. Найди их. С помощью соответствующих клавиш исправь ошибки.

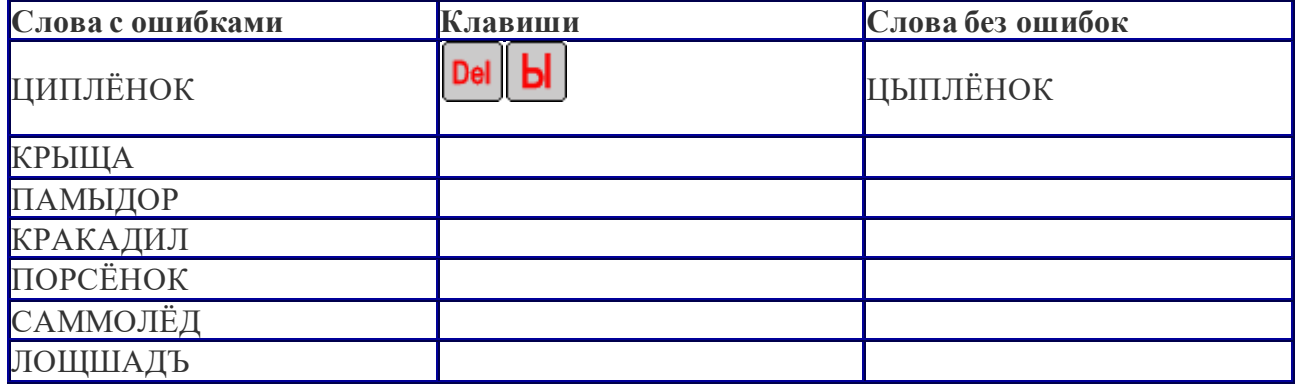